Espace pédagogique de l'académie de Poitiers > Doc'Poitiers - Le site des professeurs documentalistes > Agir > Ouverture > Les manifestations (prix, concours, festivals, événements...) <http://ww2.ac-poitiers.fr/doc/spip.php?article822> - Auteur : BOULOGNE Marine

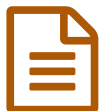

Du défi Babélio au café littéraire **publié le 05/12/2018** - mis à jour le 07/12/2018

Modifications dans l'organisation d'un défi lecture avec des élèves de

# 3ème.

*Descriptif :*

Adaptation du défi Babélio Ado+ vers un café littéraire, proposé à tous pour les élèves de 3ème.

*Sommaire :*

- Organisation du défi Babelio Ado+ en n-1
- Du défi Babelio au café littéraire

L'année dernière, le défi [Babelio](https://sites.google.com/site/defibabelio/) & Ado+ a été organisé pour 2 classes de 3ème (sur 3) en partenariat avec Aurore Delubriac, professeure de Lettres. Ce projet, réalisé dans le cadre des TraAM de *Lettres et culture numérique*, a donné lieu à une publication sur le site [académique](http://ww2.ac-poitiers.fr/lettres/spip.php?article500) des Lettres : Babelio, défi littéraire et numérique  $\mathbb{Z}$ .

Ci-dessous voici :

- quelques aspects complémentaires ou plus techniques propres aux professeurs documentalistes
- les modifications établies cette année

## Organisation du défi Babelio Ado+ en n-1

## La sélection

Seule une partie de la sélection proposée par le défi Babelio Ado+ a été retenue, elle correspondait à la thématique fil rouge *Destins de femmes* de l'enseignante de Lettres. Cette sélection sert pour la lecture cursive. Un seul exemplaire par titre a été acquis.

## Emplacement de la sélection

La sélection restait en salle de Lettres pour les raisons suivantes :

- La professeure de Lettres voyait les élèves de 3ème plus régulièrement que la professeure documentaliste
- Les sélections des défis lecture des 3 classes de 6ème étaient déjà exposées au CDI
- L'enseignante de Lettres disposait de sa salle de classe.

## Gestion des prêts

- Les prêts ont été gérés par l'enseignante de Lettres, un document de suivi a alors été créé par la professeure documentaliste : un tableau à double entrée associant les titres des livres et les noms des élèves.
- Les prêts n'ont été saisis dans BCDI qu'à la fin du projet. Il aurait été utile d'ajouter le n° d'exemplaire sous le titre du livre dès le départ. La saisie étant manuelle (et non scannée), cela permet de gagner du temps.
- La sélection a été enregistrée en prêt sur le compte de l'enseignante de Lettres, les élèves n'utilisant pas E-sidoc pour ce défi, il n'était pas dérangeant de voir le statut des livres "empruntés".

Des groupes de 3 à 4 élèves ont été constitués.

- Objectif de groupe : lire l'intégralité des romans
- Objectif individuel : lire l'intégralité des bandes-dessinées et 3 ou 4 romans

## **O** Non lecteurs

Pour les élèves qui, au bout de plusieurs semaines, n'avaient encore rien lu, il a été prévu un temps de lecture de bandes-dessinées au CDI durant les séances de rédaction et publication (une partie des élèves étaient en salle de classe, les autres au CDI).

# Du défi Babelio au café littéraire

Si plusieurs principes ont été maintenus cette année (emplacement de la sélection, prêts gérés en salle de Lettres) d'autres ont évolués :

- La quantité de titres sélectionnés est supérieure au nombre d'élèves par classe
- Le document de suivi a été transformé pour permettre la gestion des prêts autonome par les élèves
- La sélection n'a pas été enregistrée en prêt à l'enseignante pour apparaître "disponible" sur E-sidoc (l'emplacement des exemplaires a cependant été modifié)
- Les objectifs de lecture sont passés d'un objectif de groupe à un objectif de classe

Cette année, les 3 classes de 3ème du collège participent au projet. La répartition des services fait que chaque classe a une enseignante différente (d'où trois sélections bibliographiques différentes).

## La sélection

Parmi les nombreux projets de lecture existants, nous avions choisi le défi Babelio car il permet d'avoir une grande sélection d'ouvrages qui viennent ensuite enrichir le fonds du CDI. Nous n'avions sélectionné qu'une partie des titres proposés en lien avec le fil rouge étudié en classe de Lettres mais la quantité de livres était trop petite par rapport au nombre d'élèves.

Nous avons choisi de garder le principe d'une sélection en lien avec le fil rouge de chaque enseignante (lecture cursive) afin d'enrichir leur réflexion par rapport à ce qui est abordé en classe, mais nous avions besoin d'une plus grande quantité de titres sur ces thèmes précis, dès lors la sélection du défi Babelio n'était plus pertinente. D'autre part, il nous semblait important de varier les genres en proposant aussi de la poésie et des documentaires.

La professeure documentaliste a préparé 3 bibliographies avec les critères suivants :

- Thèmes fils rouges : révolte [révoltant](https://www.babelio.com/liste/9765/Revolte-revoltant-3O)  $\mathbb{Z}$  / solidarité handicaps ? [développement](https://www.babelio.com/liste/9767/Rejet-differences-3M) durable  $\mathbb{Z}$  / "gueules cassées" rejet - différences
- Genres variés : album, poésie, roman, (nouvelle), BD, documentaires, récits biographiques, docu-fiction
- Niveaux de lecture : variés

Thèmes sous-jacents : beaucoup d'élèves étant en difficulté scolaire ou réticents à la lecture, la sélection a été constituée en vue de leur fournir une culture générale en lien avec le programme d'Histoire ou des faits de société : les migrants (thème de *Collège au cinéma* auquel participeront les élèves), les guerres mondiales, mai 68, l'excision, le harcèlement, les suffragettes, la perception des handicaps, les enfants soldats, la dictature...

# Etablissement des bibliographies

Les sélections ont été faites en partie à partir du fonds documentaire disponible au CDI. Deux des thèmes étaient connus au mois de juin dernier, une commande complémentaire a été faite à ce moment-là, ce qui a permis de lire les titres durant l'été.

La veille s'est poursuivie durant l'été, une liste a été créée sur Babelio pour en faciliter la validation par les enseignantes de Lettres. Une nouvelle commande a été passée.

Carole Moreau, l'enseignante de Lettres arrivée cette année a aussi souhaité participer au projet. La 3ème sélection a

donc été constituée à la rentrée, majoritairement à partir du fonds du CDI. Finalement, certains titres commandés en juin se prêtaient mieux à cette sélection qu'aux autres.

#### Accès aux bibliographies

Une nouveauté cette année : l'accès aux bibliographies se fait sur E-sidoc et non plus seulement sur [Babelio](https://www.babelio.com/)  $\vec{c}$ . Un onglet ["Lectures](http://0170016a.esidoc.fr/rubrique/view/id/97) & projets  $\mathbb{Z}^n$  a été créé sur E-sidoc. Les différentes bibliographies y sont présentées, une image/lien vers la liste Babelio a été ajoutée.

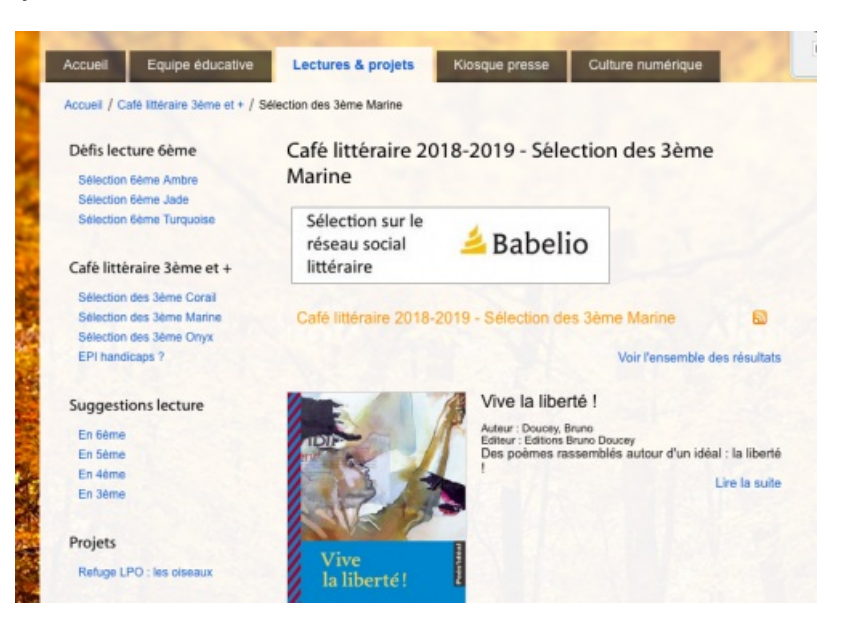

*Notes* : le tutoriel de Florence Marcadent a été utilisé : [insertion](https://www.pedagogie.ac-aix-marseille.fr/upload/docs/application/pdf/2014-05/tutoriel_insertion_image.pdf) d'image avec lien dans E-sidoc (pdf de 401 Ko), l'hébergeur d'image utilisé : [postimages](https://postimages.org)  $\mathbb{Z}$ .

#### Astuce gain de temps et d'efficacité : détournement du champ "Niveau scolaire" de BCDI

La recherche experte ne permet pas de créer une "recherche sauvegardée" depuis le champ "divers" de BCDI, par contre c'est possible depuis le champ "Niveau scolaire". Ce champ est donc détourné pour identifier les titres des différents projets lecture (y compris des sélections en fonction des programmes). BCDI et E-sidoc sont alors synchronisés ce qui est réel gain de temps, en particulier lorsque les titres sont catalogués en décalé.

Quelques exemples d'intitulés :

- 3e café littéraire 2018-19 3e corail
- 3e café littéraire 2018-19 3e onyx
- 6e défi lecture 2018-19 6e ambre
- 6e défi lecture 2018-19 6e jade
- 3e se raconter, se représenter
- 4e dire l'amour
- $\bullet$  ...

## Objectifs individuels et collectifs

Les élèves peuvent travailler en groupe s'ils le souhaitent mais il n'y a plus de groupe constitué et l'objectif de groupe est devenu un objectif de classe.

- Objectif de classe : réaliser toutes les activités pour tous les livres avoir lu toute la sélection.
- Objectif individuel : réaliser au moins une activité de chaque avoir au moins lu la moitié de la sélection dont 3 ou 4 romans, le documentaire biographique et l'anthologie de poèmes (pour ces deux derniers la lecture peut être partielle, les activités sont différentes).
- Nuage de mots avec Wordart
- Création de quiz sur Babelio
- Critique littéraire sur Babelio
- Citations sur Babelio (nouveau)
- Avis de lecteur sur E-sidoc (nouveau)
- *Booktrailer* (nous cherchons encore un outil pour pouvoir utiliser les tablettes nouvellement arriver au collège)

*Spécificités des anthologies de poésies et des livres documentaires biographiques*

- Poésie : ils choisissent un poème qui les touche, leur parle ou les bouleverse. Des affiches de mise en valeur (tout le poème ou un extrait) seront faites en cours d'Arts plastiques et exposées pour le Printemps des Poètes.
- Biographies : ils choisissent un personnage et réaliseront un portrait en images à la façon de Karin Viard $^1$  $^1$

## **Jour du café littéraire - 3 classes réunies**

- *speed booking* : pour donner envie de lire un livre
- débats sur des sujets de réflexion issus des thématiques abordées dans les livres

Même si les 3 classes n'ont pas lu les mêmes titres, ce n'est pas un problème : les sélections comportent des thèmes transversaux et/ou en résonance (la solidarité peut être une réponse au rejet ou à ce qui est révoltant par exemple).

## o Suivi des productions

L'année dernière, le suivi des productions était fastidieux (envois par l'ENT, partage par clé usb ou sur le compte classe), cette année nous allons tester l'application Balado (disponible sur I-Cart), une interface épurée et une utilisation simple qui devrait permettre un meilleur suivi.

<span id="page-3-0"></span>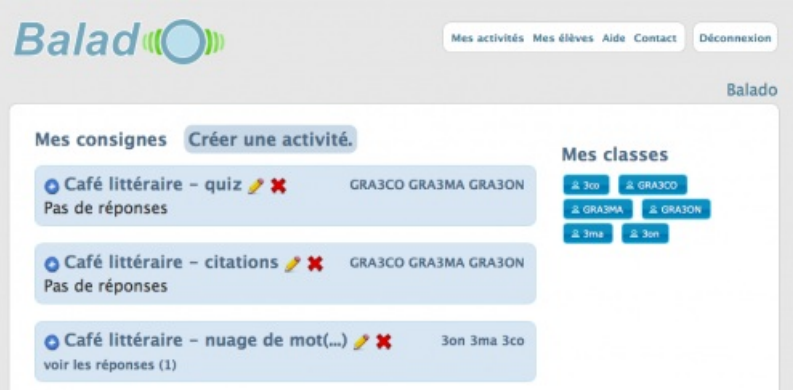

La remise et le suivi des différents travaux ont été répartis, certains ne le sont que par la professeure documentaliste qui gère ceux des 3 classes (nuages de mots, E-sidoc), d'autres sont pris en charge par les professeures de Lettres (critique littéraire), les derniers sont partagés par moitié (il est possible de créer des groupes d'élèves sur Balado). Sur Balado, les élèves voient la liste des travaux à effectuer ainsi que les professeurs à qui ils doivent rendre le travail.

Une copie du document de suivi des prêts peut être utilisé par les enseignantes pour le suivi des travaux des élèves.

Suivi des lectures

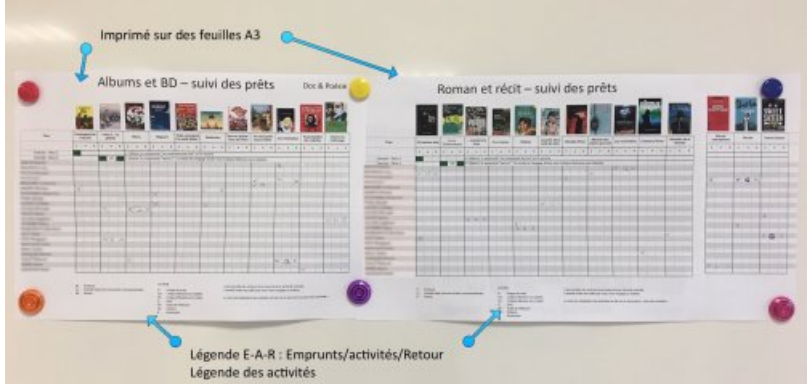

Les tableaux sont imprimés sur feuille A3 (nécessite 3 feuilles, la 3ème ne comporte que 3 ou 4 titres et est découpée). Les tableaux de suivi de lecture sont affichés en classe pour les deux professeures qui disposent d'une salle, l'enseignante qui change de salle, les garde avec elle.

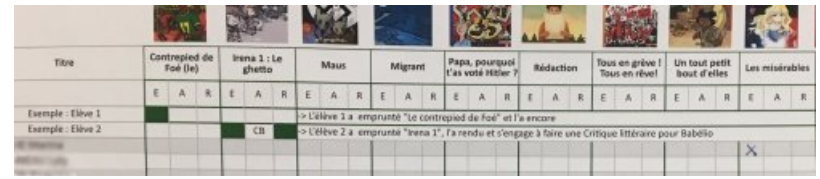

Ce tableau comporte :

en ligne : le nom des élèves

en colonne : la photo de couverture et le titre du livre, puis 3 sous-colonnes avec les initiales E, A et R

- E : lorsque l'élève coche cela signifie qu'il a Emprunté le livre
- A : l'élève ajoute l'initiale de l'activité qu'il s'engage à réaliser
- R : lorsque l'élève coche cela signifie qu'il a Rendu le livre
- La légende des activités est inscrite sur la feuille de suivi.
- N : Nuage de mots avec Wordart
- Q : Création de quiz sur Babelio
- CB : Critique littéraire à publier sur Babelio (plus développée que sur E-sidoc)
- CE : Critique littéraire sur E-sidoc (nouveau)
- C : Citations sur Babelio (nouveau)
- B : Booktrailer

[Document](http://sr13-pedaspip-01.in.ac-poitiers.fr/doc/sites/doc/IMG/ods/tableaux-suivi-des-prets-vierge.ods) de suivi des prêts vierge. (OpenDocument Spreadsheet de 17.4 ko) Affiche de suivi des prêts. A imprimer en A3. Les prêts se font de manière autonome par les élèves.

## Autorisations

Un document de demande d'autorisations a été donné aux élèves, il demande des autorisations distinctes pour :

- publier sous le compte CDI sur Babelio
- publier sous pseudonyme sur E-sidoc
- enregistrer la voix (pour les booktrailers)
- publier sur le site du collège

Pour éviter tout malentendu lié à la censure sur la validation des publications, il a été spécifié que les critiques pouvaient être positives ou négatives à partir du moment où elles étaient justifiées.

Il a bien sûr aussi été rappelé aux élèves qu'une absence d'autorisation ne dispensait pas du travail à réaliser.

Ce document permet de visualiser les autorisations de 3 classes sur une feuille A4.

#### Avantages et inconvénients

En comparaison avec l'année dernière, il est indéniable que cela représente un investissement en temps supplémentaire, tant pendant l'été lorsque les thématiques sont connues en juin qu'en début d'année : commander une sélection dont le fichier est fourni n'est pas le même travail qu'établir 3 bibliographies d'environ 25 titres et les faire valider. Le début du projet n'a pas été envisageable avant début octobre.

Cependant, ce fonctionnement a des avantages : faire vivre le fonds déjà disponible, inciter à la lecture et enrichir la réflexion sur les thèmes traités dans l'année en classe. Ce dernier point est un atout pour créer des partenariats avec des collègues de Lettres qui seraient réticents : il ne s'agit plus d'organiser un projet lecture avec des thématiques déconnectées du travail fait en classe mais au contraire d'y apporter des compléments et éclairages différents.

## $\Omega$  Bilan

Un bilan sera fait en fin de projet, notamment sur les séances réalisées (l'une sur le questionnement du sujet est prévue), sur le tableau de suivi (son appropriation par les élèves, leur gestion autonome)...

<span id="page-5-0"></span>[\(1](#page-3-0)) *L'autobiographie, quels enjeux ?*, Manuel de Français 3ème, Ed. Magnard, 2003, p. 107

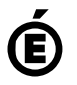

**Académie de Poitiers** Avertissement : ce document est la reprise au format pdf d'un article proposé sur l'espace pédagogique de l'académie de Poitiers. Il ne peut en aucun cas être proposé au téléchargement ou à la consultation depuis un autre site.